# <span id="page-0-0"></span>The ragged2e-package<sup>\*</sup>

Martin Schröder Barmer Straße 14 44137 Dortmund Germany martin@oneiros.de

2009/05/21

#### **Abstract**

This package provides new commands and environments for setting ragged text which are easy to configure to allow hyphenation. An earlier attempt to do this was the style raggedright  $[8]$  by the same author.

# **Contents**

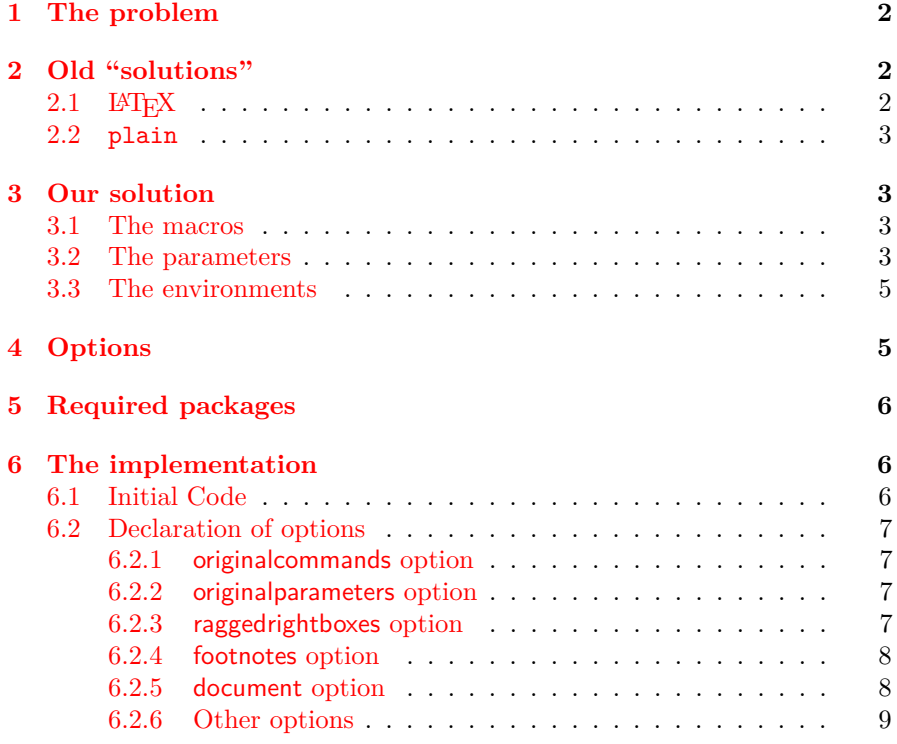

<sup>∗</sup>The version number of this file is v2.1, subversion revision #1377, last revised June 11, 2009.

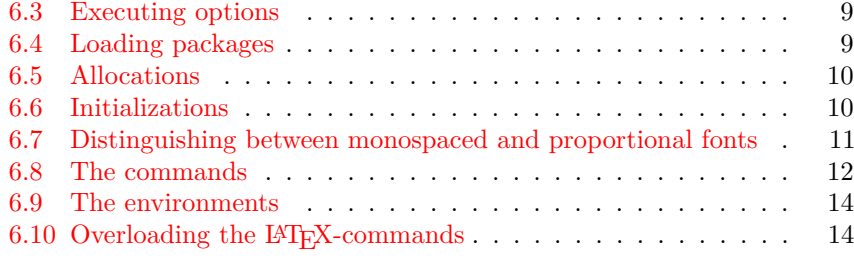

# **[7 Acknowledgements](#page-14-0) 15**

# <span id="page-1-0"></span>**1 The problem**

LATEX has three commands (\centering, \raggedleft, and \raggedright) and three environments (center, flushleft, and flushright) to typeset ragged text. The environments are based upon the commands (center uses \centering, flushleft \raggedright, and flushright \raggedleft).

These commands have, however, one serious flaw: they render hyphenation almost impossible, and thus the text looks *too* ragged, as the following example shows:

\raggedright: "The L<sup>AT</sup>EX document preparation system is a special version of Donald Knuth's TEX program. T<sub>F</sub>X is a sophisticated program designed to produce high-quality typesetting, especially for mathematical text."  $[5, p. xiii]$  $[5, p. xiii]$ 

\RaggedRight: "The  $\operatorname{LST}_\mathbf{E}\!\mathbf{X}$  document preparation system is a special version of Donald Knuth's T<sub>E</sub>X program. T<sub>E</sub>X is a sophisticated program designed to produce high-quality typesetting, especially for mathematical text."  $[5, p. xiii]$  $[5, p. xiii]$ 

# <span id="page-1-1"></span>**2 Old "solutions"**

# <span id="page-1-2"></span>**2.1 LATEX**

LATEX defines e. g. \raggedright as follows:

- 1  $\langle *| \text{atex} \rangle$
- <span id="page-1-7"></span>2 \def\raggedright{%
- <span id="page-1-3"></span>3 \let\\=\@centercr
- <span id="page-1-4"></span>4 \@rightskip\@flushglue
- <span id="page-1-6"></span>5 \rightskip\@rightskip
- <span id="page-1-8"></span>6 \leftskip\z@
- <span id="page-1-9"></span>7 \parindent\z@}

Initially, \@flushglue is defined as

<span id="page-1-5"></span>8 \@flushglue = 0pt plus 1fil 9  $\langle$ /latex $\rangle$ 

Thus the \rightskip is set to 0pt plus 1fil. Knuth, however warns [\[4,](#page-14-2) p. 101]:

> "For example, a person can set \rightskip=0pt plus 1fil, and every line will be filled with space to the right. But this isn't a particularly good way to make ragged-right margins, because the infinte stretchability will assign zero badness to lines that are very short. To do a decent job of ragged-right setting, the trick is to set \rightskip so that it will stretch enough to make line breaks possible, yet not too much, because short lines should be considered bad.

<span id="page-2-0"></span>**2.2 plain**

<span id="page-2-11"></span><span id="page-2-10"></span><span id="page-2-8"></span><span id="page-2-5"></span>Furthermore the spaces between words should be fixed so that they do not stretch or shrink."

<span id="page-2-13"></span>version of \raggedright, which operates the way Knuth describes it; but which can not be used whith LATEX, because LATEX redefines \raggedright. 10  $\langle *plain \rangle$ 11 \def\raggedright{% 12 \rightskip\z@ plus2em 13 \spaceskip.3333em<br>14 \xspaceskip.5em\ru \xspaceskip.5em\relax} plain provides also a version of \raggedright for typewriter fonts 15 \def\ttraggedright{%  $16$  \tt 17 \rightskip\z@ plus2em\relax} 18  $\langle/\text{plain}\rangle$ 

# <span id="page-2-1"></span>**3 Our solution**

<span id="page-2-12"></span><span id="page-2-9"></span><span id="page-2-6"></span>plain TEX defines an special

Since the plain solution can not be used with LAT<sub>E</sub>X, we have to redefine it and make it possible to configure it for personal preferences.

# <span id="page-2-4"></span><span id="page-2-2"></span>**3.1 The macros**

\Centering \Centering, \RaggedLeft, and \RaggedRight can be used in the same \RaggedLeft \RaggedRight way as \centering, \raggedleft, and \raggedright: Just type the command, and after that the whole text will be set centered, ragged-left or ragged-right. For example, we switched on \RaggedRight on the top of this text, and consequently this text was set ragged-right.<sup>∗</sup> \justifying \justifying switches back to justified text after ragged text has been switched on. The new commands \Centering, \RaggedLeft, and \RaggedRight are fully compatible with their counterparts in L<sup>AT</sup>FX, but implement the plain solution and can be easily configured using the following parameters:

# <span id="page-2-7"></span><span id="page-2-3"></span>**3.2 The parameters**

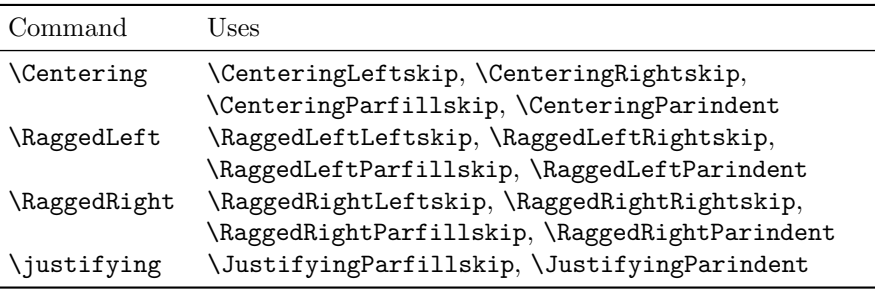

<sup>∗</sup>For this documentation we also set \RaggedRightRightskip higher than usual (0pt plus 4em instead of 0pt plus 2em) because of all the long command names which make linebreaking difficult.

New feature 2003/01/04

<span id="page-3-3"></span><span id="page-3-0"></span>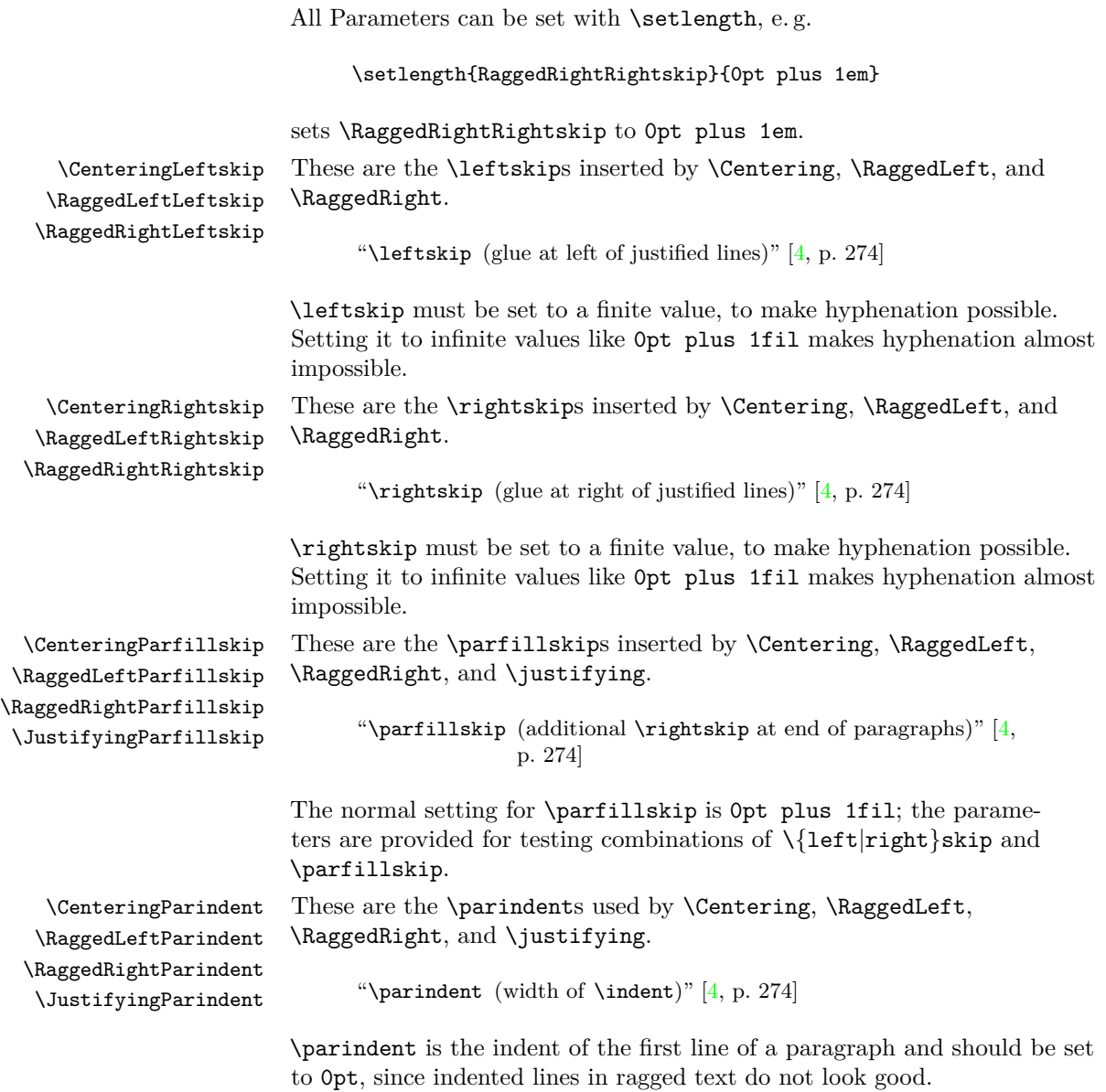

<span id="page-3-2"></span><span id="page-3-1"></span>The parameters have the following initial setting:

<span id="page-4-6"></span>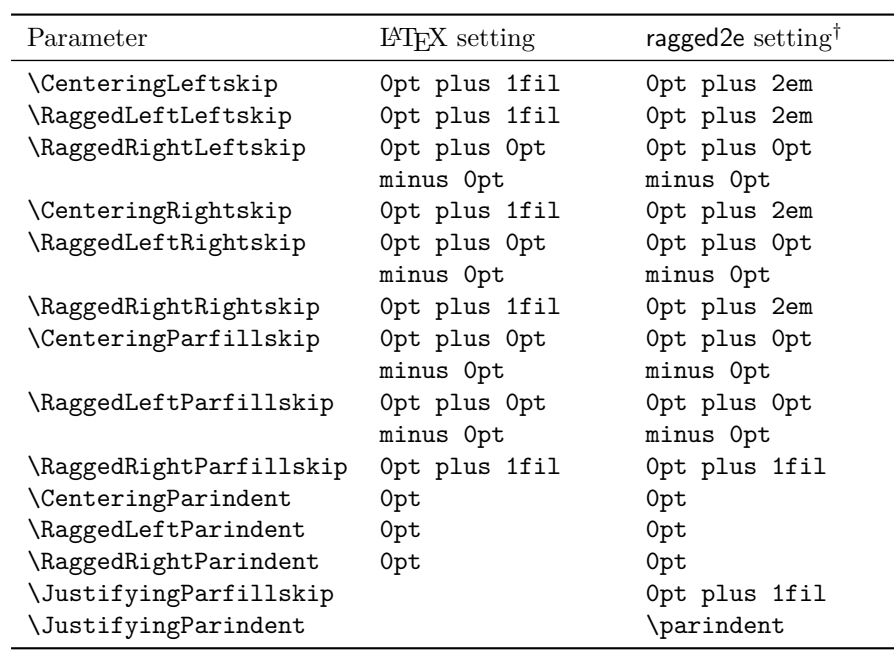

# <span id="page-4-4"></span><span id="page-4-3"></span><span id="page-4-2"></span><span id="page-4-0"></span>**3.3 The environments**

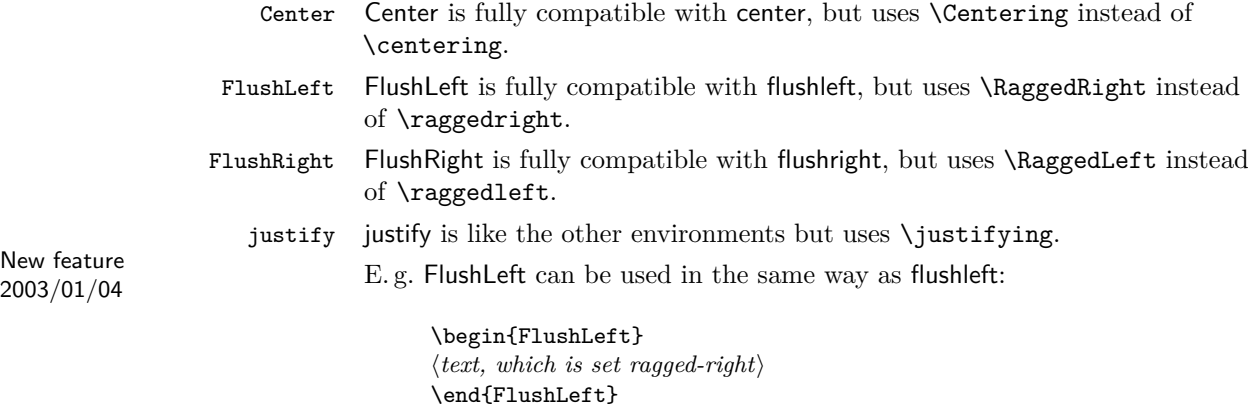

# <span id="page-4-5"></span><span id="page-4-1"></span>**4 Options**

New feature

This package has the following options:

originalcommands The LATEX-commands \centering, \raggedleft, and \raggedright and the LATEX-environments center, flushleft, and flushright remain unchanged.

It is the default.

 $^\dagger\rm{For}$  proportional and monospaced fonts.

- <span id="page-5-7"></span>newcommands The LAT<sub>E</sub>X-commands \centering, \raggedleft, and \raggedright and the LATEX-environments center, flushleft, and flushright are set equal to their counterparts defined by ragged2e. Thus \raggedright invokes \RaggedRight. The original commands can be accessed unter the Names \LaTeX $\langle original\ name\rangle$ , e.g. \LaTeXraggedright.
- originalparameters The parameters used by the commands implemented by ragged2e are initialized with the default settings used by LAT<sub>E</sub>X.
- newparameters The parameters used by the commands implemented by ragged2e are initialized with the default settings defined by ragged2e. It is the default.
- New feature raggedrightboxes All \parboxes, minipages, \marginpars and p-columns of 2003/01/18 tabulars and arrays are automatically set using \RaggedRight.
- New feature footnotes This options sets all footnotes ragged-right by loading the 2003/01/18 footmisc [\[2\]](#page-14-3) package with the ragged option.
- New feature document This options sets the complete document ragged-right by execut-2003/01/18 **ing a** \RaggedRight at \begin{document} and the raggedrightboxes and the footnotes options.

All other options are passed to the footmisc package if the footnotes option is selected.

# <span id="page-5-0"></span>**5 Required packages**

This package requires the following packages:

- everysel [\[7\]](#page-15-1) It is used to distinguish between monospaced and proportional fonts.
- footmisc [\[2\]](#page-14-3) It is used by the footnotes and the document options; at least version 5.00 (2002/08/28) is needed.

# <span id="page-5-1"></span>**6 The implementation**

19 (\*package)

# <span id="page-5-2"></span>**6.1 Initial Code**

<span id="page-5-3"></span>\if@raggedtwoe@originalcommands \if@raggedtwoe@originalcommands is used to flag the use of the originalcommands or newcommands option.

<span id="page-5-5"></span>20 \newif\if@raggedtwoe@originalcommands

<span id="page-5-4"></span>\if@raggedtwoe@originalparameters \if@raggedtwoe@originalparameters is used to flag the use of the originalparameters or newparameters option.

<span id="page-5-6"></span>21 \newif\if@raggedtwoe@originalparameters

<span id="page-6-23"></span>\if@raggedtwoe@footmisc \if@raggedtwoe@footmisc is used to flag the use of the footnotes option.

<span id="page-6-27"></span><span id="page-6-25"></span>22 \newif\if@raggedtwoe@footmisc

### <span id="page-6-0"></span>**6.2 Declaration of options**

# <span id="page-6-1"></span>**6.2.1 originalcommands option**

The originalcommands and newcommands options control the meaning of the LATEX-commands for ragged text: If newcommands is used the LATEX-commands are set equal to the commands defined by ragged2e.

```
23 \DeclareOption{OriginalCommands}{\@raggedtwoe@originalcommandstrue}
24 \DeclareOption{originalcommands}{\@raggedtwoe@originalcommandstrue}
25 \DeclareOption{NewCommands}{\@raggedtwoe@originalcommandsfalse}
26 \DeclareOption{newcommands}{\@raggedtwoe@originalcommandsfalse}
```
#### <span id="page-6-9"></span><span id="page-6-2"></span>**6.2.2 originalparameters option**

The originalparameters and newparameters options control the defaults for the parameters used by the commands implemented by ragged2e: If newparameters is used the parameters are set to the values defined by ragged2e.

```
27 \DeclareOption{OriginalParameters}{\@raggedtwoe@originalparameterstrue}
28 \DeclareOption{originalparameters}{\@raggedtwoe@originalparameterstrue}
29 \DeclareOption{NewParameters}{\@raggedtwoe@originalparametersfalse}
30 \DeclareOption{newparameters}{\@raggedtwoe@originalparametersfalse}
```
## <span id="page-6-13"></span><span id="page-6-3"></span>**6.2.3 raggedrightboxes option**

The option raggedrightboxes sets all \parboxes, minipages, \marginpars and p-columns of tabulars and arrays using \RaggedRight. This is done by redefining \@arrayparboxrestore.

<span id="page-6-16"></span>\@raggedtwoe@raggedrightboxes@opt \@raggedtwoe@raggedrightboxes@opt is the code executed via \DeclareOption.

<span id="page-6-24"></span>31 \newcommand\*{\@raggedtwoe@raggedrightboxes@opt}{

First we check if **\@arrayparboxrestore** is unchanged.

- <span id="page-6-7"></span>32 \CheckCommand\*{\@arrayparboxrestore}{%
- <span id="page-6-21"></span>33 \let\if@nobreak\iffalse
- <span id="page-6-22"></span>34 \let\if@noskipsec\iffalse
- <span id="page-6-6"></span>35 \let\par\@@par
- <span id="page-6-5"></span>36 \let\-\@dischyph
- <span id="page-6-4"></span>37 \let\'\@acci\let\'\@accii\let\=\@acciii
- <span id="page-6-26"></span>38 \parindent\z@ \parskip\z@skip
- <span id="page-6-19"></span>39 \everypar{}%
- <span id="page-6-20"></span>40 \linewidth\hsize
- <span id="page-6-18"></span>41 \@totalleftmargin\z@
- <span id="page-6-17"></span>42 \leftskip\z@skip \rightskip\z@skip \@rightskip\z@skip

```
43 \parfillskip\@flushglue \lineskip\normallineskip
```

```
44 \baselineskip\normalbaselineskip
```

```
45 \sloppy}%
```
Then we redefine it by removing the setting of **\leftskip**, **\rightskip**, \@rightskip and \parfillskip and instead calling \RaggedRight.

<span id="page-7-21"></span><span id="page-7-17"></span><span id="page-7-16"></span><span id="page-7-14"></span><span id="page-7-5"></span><span id="page-7-4"></span><span id="page-7-3"></span><span id="page-7-2"></span>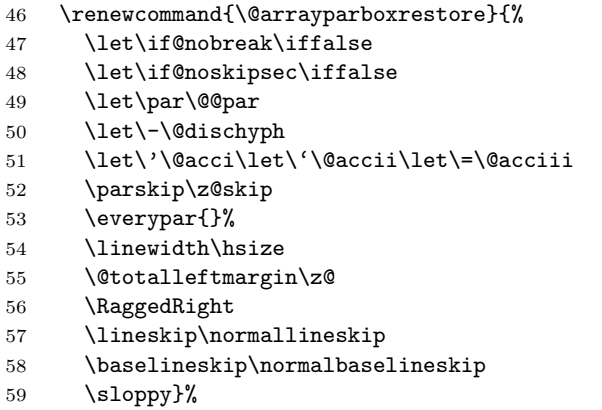

<span id="page-7-25"></span><span id="page-7-23"></span><span id="page-7-19"></span><span id="page-7-15"></span><span id="page-7-12"></span><span id="page-7-10"></span>Now we self-destroy so the command can be called more than once without causing harm (and it also frees up some space).

<span id="page-7-18"></span>60 \let\@raggedtwoe@raggedrightboxes@opt\relax 61 }

Finally the declaration of the option.

<span id="page-7-9"></span>62 \DeclareOption{raggedrightboxes}{\@raggedtwoe@raggedrightboxes@opt}

#### <span id="page-7-0"></span>**6.2.4 footnotes option**

The option footnotes just sets a flag (\if@raggedtwoe@footmisc) to load the footmisc package and passes the option ragged to it.

```
63 \DeclareOption{footnotes}{%
64 \@raggedtwoe@footmisctrue
65 \PassOptionsToPackage{ragged}{footmisc}%
```
<span id="page-7-22"></span>66 }

#### <span id="page-7-1"></span>**6.2.5 document option**

The option document sets the complete document ragged-right by executing \RaggedRight via \AtBeginDocument and also executing the raggedrightboxes option.

<span id="page-7-7"></span>\@raggedtwoe@abdhook \@raggedtwoe@abdhook is the code executed via \AtBeginDocument: Give a message on the terminal, execute \RaggedRight and self-destroy. We also make \@tocrmarg flexible; otherwise long lines in the table of contents (and similar tables) would not be broken because the spaceskip is rigid.

<span id="page-7-20"></span>67 \newcommand{\@raggedtwoe@abdhook}{%

<span id="page-8-26"></span><span id="page-8-21"></span>68 \PackageInfo{ragged2e}{ABD: executing \string\RaggedRight}%

```
69 \RaggedRight
```
- <span id="page-8-3"></span>70 \@ifundefined{@tocrmarg}{}{\edef\@tocrmarg{\@tocrmarg plus 2em}}%
- <span id="page-8-17"></span>71 \let\@raggedtwoe@abdhook\relax
- 72 }

<span id="page-8-5"></span>\@raggedtwoe@document@opt \@raggedtwoe@document@opt is the code executed via \DeclareOption: Insert the code into \AtBeginDocument, execute the raggedrightboxes and footnotes options and self-destroy.

<span id="page-8-19"></span>73 \newcommand{\@raggedtwoe@document@opt}{%

- <span id="page-8-4"></span>74 \AtBeginDocument{\@raggedtwoe@abdhook}%
- <span id="page-8-8"></span>75 \@raggedtwoe@raggedrightboxes@opt
- <span id="page-8-7"></span>76 \@raggedtwoe@footmisctrue
- <span id="page-8-18"></span>77 \let\@raggedtwoe@document@opt\relax

78 }

Finally the declaration of the option.

<span id="page-8-6"></span>79 \DeclareOption{document}{\@raggedtwoe@document@opt}

#### <span id="page-8-0"></span>**6.2.6 Other options**

All unused options are passed to the footmisc package if the footnotes option is selected; otherwise the usual error is raised.

```
80 \DeclareOption*{%
81 \if@raggedtwoe@footmisc
82 \PassOptionsToPackage{\CurrentOption}{footmisc}%
83 \else
84 \OptionNotUsed
85 \overline{1}86 }
```
# <span id="page-8-13"></span><span id="page-8-1"></span>**6.3 Executing options**

The default options are originalcommands and newparameters.

```
87 \ExecuteOptions{originalcommands,newparameters}
88 \ProcessOptions\relax
```
# <span id="page-8-2"></span>**6.4 Loading packages**

We need the everysel package.

```
89 \RequirePackage{everysel}
```
If the option footnotes is selected, we load the footmisc package after we are finished (footmisc detects our presence by looking for the definition of \RaggedRight, so we can not load it just now).

```
90 \if@raggedtwoe@footmisc
91 \RequirePackage{footmisc}[2002/08/28]
92 \fi
```
# <span id="page-9-0"></span>**6.5 Allocations**

<span id="page-9-58"></span><span id="page-9-57"></span><span id="page-9-53"></span><span id="page-9-50"></span><span id="page-9-47"></span><span id="page-9-41"></span><span id="page-9-40"></span><span id="page-9-24"></span><span id="page-9-20"></span><span id="page-9-17"></span><span id="page-9-14"></span><span id="page-9-13"></span>\CenteringLeftskip \RaggedLeftLeftskip \RaggedRightLeftskip \CenteringRightskip \RaggedLeftRightskip \RaggedRightRightskip \CenteringParfillskip \RaggedLeftParfillskip \RaggedRightParfillskip \JustifyingParfillskip \CenteringParindent \RaggedLeftParindent \RaggedRightParindent \JustifyingParindent

First we allocate the parameters

```
93 \newlength{\CenteringLeftskip}
94 \newlength{\RaggedLeftLeftskip}
95 \newlength{\RaggedRightLeftskip}
96 \newlength{\CenteringRightskip}
97 \newlength{\RaggedLeftRightskip}
98 \newlength{\RaggedRightRightskip}
99 \newlength{\CenteringParfillskip}
100 \newlength{\RaggedLeftParfillskip}
101 \newlength{\RaggedRightParfillskip}
102 \newlength{\JustifyingParfillskip}
103 \newlength{\CenteringParindent}
104 \newlength{\RaggedLeftParindent}
105 \newlength{\RaggedRightParindent}
106 \newlength{\JustifyingParindent}
```
# <span id="page-9-54"></span><span id="page-9-44"></span><span id="page-9-39"></span><span id="page-9-38"></span><span id="page-9-37"></span><span id="page-9-36"></span><span id="page-9-35"></span><span id="page-9-34"></span><span id="page-9-25"></span><span id="page-9-1"></span>**6.6 Initializations**

Depending on \if@raggedtwoe@originalparameters we initialize the parameters with the values LATEX uses for its own commands or with our new parameters.

- <span id="page-9-23"></span>\if@raggedtwoe@originalparameters
- <span id="page-9-2"></span>\CenteringLeftskip\@flushglue
- <span id="page-9-3"></span>\RaggedLeftLeftskip\@flushglue
- <span id="page-9-51"></span>\RaggedRightLeftskip\z@skip
- <span id="page-9-4"></span>\CenteringRightskip\@flushglue
- <span id="page-9-48"></span>\RaggedLeftRightskip\z@skip
- <span id="page-9-5"></span>\RaggedRightRightskip\@flushglue
- <span id="page-9-15"></span>\CenteringParfillskip\z@skip
- <span id="page-9-42"></span>\RaggedLeftParfillskip\z@skip
- <span id="page-9-6"></span>\RaggedRightParfillskip\@flushglue
- <span id="page-9-18"></span>\CenteringParindent\z@
- <span id="page-9-45"></span>\RaggedLeftParindent\z@
- <span id="page-9-55"></span>\RaggedRightParindent\z@
- <span id="page-9-21"></span>\else
- <span id="page-9-9"></span>\CenteringLeftskip\z@\@plus\tw@ em
- <span id="page-9-10"></span>\RaggedLeftLeftskip\z@\@plus\tw@ em
- <span id="page-9-52"></span>\RaggedRightLeftskip\z@skip
- <span id="page-9-11"></span>\CenteringRightskip\z@\@plus\tw@ em
- <span id="page-9-49"></span>\RaggedLeftRightskip\z@skip
- <span id="page-9-12"></span>\RaggedRightRightskip\z@\@plus\tw@ em
- <span id="page-9-16"></span>\CenteringParfillskip\z@skip
- <span id="page-9-43"></span>\RaggedLeftParfillskip\z@skip
- <span id="page-9-7"></span>\RaggedRightParfillskip\@flushglue
- <span id="page-9-19"></span>\CenteringParindent\z@
- <span id="page-9-46"></span>\RaggedLeftParindent\z@
- <span id="page-9-56"></span>\RaggedRightParindent\z@
- <span id="page-9-22"></span>\fi
- <span id="page-9-8"></span>\JustifyingParfillskip\@flushglue

<span id="page-10-14"></span><span id="page-10-9"></span>135 \JustifyingParindent\parindent

# <span id="page-10-0"></span>**6.7 Distinguishing between monospaced and proportional fonts**

To set ragged text with proportional fonts *and* monospaced fonts correctly, we must distinguish between these two kinds of fonts *everytime* a font is loaded. Otherwise the settings for e. g. a proportional fonts would be in effect if you start \RaggedRight in \rmfamily and then switch to \ttfamily.

The goal is to have a rigid interword space in all fonts. TEX's interword space is \fontdimen2 plus \fontdimen3 minus \fontdimen4. This can be overwritten by setting \spaceskip (space between words, if nonzero) and \xspaceskip (space at the end of sentences, if nonzero).

We do the setting with the help of everysel [\[7\]](#page-15-1), which allows us to define code which is (hopefully) executed after every fontchange in a L<sup>AT</sup>EX document.‡

<span id="page-10-7"></span>\if@raggedtwoe@spaceskip \if@raggedtwoe@spaceskip signals the use of commands defined by ragged2e to the command inserted into  $\setminus$  selectfont. It is set to true by these commands and restored to false by T<sub>E</sub>X when the scope of them ends.

<span id="page-10-11"></span>136 \newif\if@raggedtwoe@spaceskip

<span id="page-10-1"></span>\@raggedtwoe@everyselectfont \@raggedtwoe@everyselectfont is our code inserted into \selectfont.

<span id="page-10-10"></span><span id="page-10-8"></span>137 \newcommand{\@raggedtwoe@everyselectfont}{% 138 \if@raggedtwoe@spaceskip

If no command defined by ragged2e is in use, we do nothing. But if it is, we look at **\fontdimen3** to see if the current font is monospaced or not.

```
139 \ifdim\fontdimen\thr@@\font=\z@\relax
```
If it is, we set \spaceskip to 0pt so the interword space will be the one specified by the font designer – which is rigid anyway for monospaced fonts.

<span id="page-10-12"></span><span id="page-10-2"></span>140 \spaceskip\z@  $141$  \else

For proportional fonts we make the interword space rigid by setting \spaceskip to \fontdimen2.

```
142 \spaceskip\fontdimen\tw@\font
143 \fi
```
We have to reset the interword space if we are not active.

<span id="page-10-3"></span>144 \else

<span id="page-10-13"></span>145 \spaceskip\z@

<sup>‡</sup> It *is* executed after every \selectfont, so if you stay within NFSS and don't declare your fonts with commands like \newfont and then switch to them, it will work.

<span id="page-11-28"></span><span id="page-11-18"></span><span id="page-11-17"></span> $146$  \fi 147 } 148 \EverySelectfont{\@raggedtwoe@everyselectfont}

# <span id="page-11-27"></span><span id="page-11-26"></span><span id="page-11-24"></span><span id="page-11-23"></span><span id="page-11-22"></span><span id="page-11-20"></span><span id="page-11-19"></span><span id="page-11-16"></span><span id="page-11-15"></span><span id="page-11-12"></span><span id="page-11-11"></span><span id="page-11-4"></span><span id="page-11-2"></span><span id="page-11-0"></span>**6.8 The commands**

<span id="page-11-25"></span><span id="page-11-21"></span><span id="page-11-14"></span><span id="page-11-13"></span><span id="page-11-10"></span><span id="page-11-9"></span><span id="page-11-8"></span><span id="page-11-7"></span><span id="page-11-6"></span><span id="page-11-5"></span><span id="page-11-3"></span><span id="page-11-1"></span>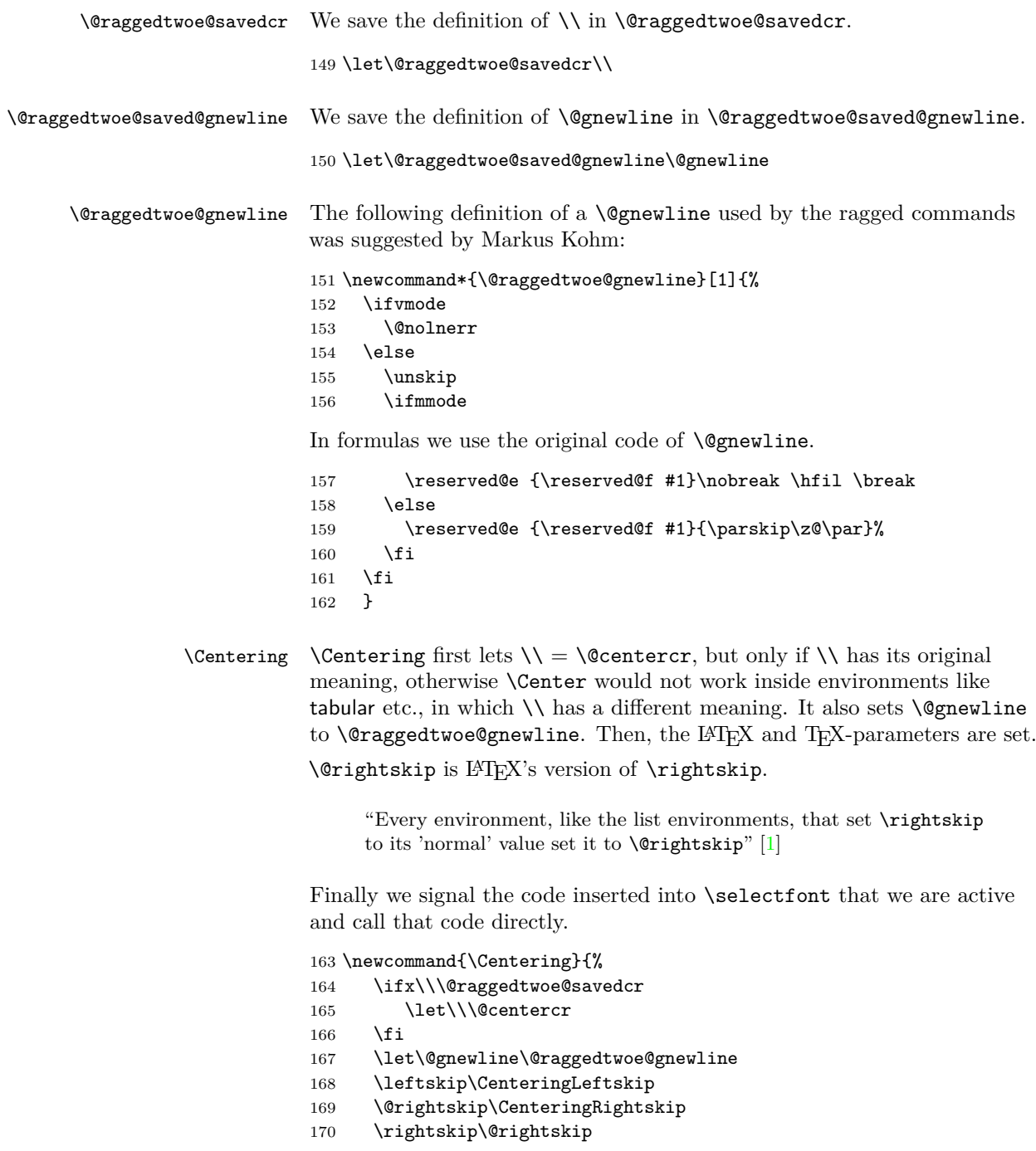

- <span id="page-12-42"></span><span id="page-12-23"></span>\parfillskip\CenteringParfillskip
- <span id="page-12-24"></span>\parindent\CenteringParindent
- <span id="page-12-13"></span>\@raggedtwoe@spaceskiptrue
- <span id="page-12-5"></span>\@raggedtwoe@everyselectfont
- }

<span id="page-12-40"></span>\RaggedLeft \RaggedLeft is like \Centering; it only uses other parameters.

<span id="page-12-33"></span>\newcommand{\RaggedLeft}{%

- <span id="page-12-9"></span>177 \ifx\\\@raggedtwoe@savedcr
- <span id="page-12-0"></span>178 \let\\\@centercr
- <span id="page-12-25"></span>\fi
- <span id="page-12-2"></span>\let\@gnewline\@raggedtwoe@gnewline
- <span id="page-12-30"></span>\leftskip\RaggedLeftLeftskip
- <span id="page-12-16"></span>\@rightskip\RaggedLeftRightskip
- <span id="page-12-17"></span>\rightskip\@rightskip
- <span id="page-12-36"></span>\parfillskip\RaggedLeftParfillskip
- <span id="page-12-38"></span>\parindent\RaggedLeftParindent
- <span id="page-12-14"></span>\@raggedtwoe@spaceskiptrue
- <span id="page-12-6"></span>\@raggedtwoe@everyselectfont
- }

<span id="page-12-41"></span>\RaggedRight \RaggedRight is like \Centering; it only uses other parameters.

- <span id="page-12-34"></span>\newcommand{\RaggedRight}{%
- <span id="page-12-10"></span>\ifx\\\@raggedtwoe@savedcr
- <span id="page-12-1"></span>191 \let\\\@centercr
- <span id="page-12-26"></span>192  $\overrightarrow{fi}$
- <span id="page-12-3"></span>\let\@gnewline\@raggedtwoe@gnewline
- <span id="page-12-31"></span>\leftskip\RaggedRightLeftskip
- <span id="page-12-18"></span>\@rightskip\RaggedRightRightskip
- <span id="page-12-19"></span>\rightskip\@rightskip
- <span id="page-12-37"></span>\parfillskip\RaggedRightParfillskip
- <span id="page-12-39"></span>\parindent\RaggedRightParindent
- <span id="page-12-15"></span>\@raggedtwoe@spaceskiptrue
- <span id="page-12-7"></span>\@raggedtwoe@everyselectfont
- <span id="page-12-35"></span><span id="page-12-32"></span><span id="page-12-11"></span><span id="page-12-4"></span>}
- <span id="page-12-29"></span><span id="page-12-28"></span><span id="page-12-27"></span><span id="page-12-22"></span><span id="page-12-21"></span><span id="page-12-20"></span><span id="page-12-12"></span><span id="page-12-8"></span>\justifying \justifying switches back to the defaults used by LATEX for typesetting justyfied text.
	- 202 \newcommand{\justifying}{%
	- \let\\\@raggedtwoe@savedcr
	- \let\@gnewline\@raggedtwoe@saved@gnewline
	- \leftskip\z@
	- \@rightskip\z@
	- \rightskip\@rightskip
	- \parfillskip\JustifyingParfillskip
	- \parindent\JustifyingParindent
	- \@raggedtwoe@spaceskipfalse
	- \@raggedtwoe@everyselectfont
	- $212 \lambda$

# <span id="page-13-0"></span>**6.9 The environments**

<span id="page-13-32"></span>Center FlushLeft FlushRight The environments Center, FlushLeft, and \FlushRight are implemented like their counterparts in IATEX: Start a trivlist and switch on the right command.

<span id="page-13-29"></span><span id="page-13-28"></span><span id="page-13-25"></span><span id="page-13-24"></span><span id="page-13-17"></span><span id="page-13-10"></span><span id="page-13-9"></span><span id="page-13-3"></span>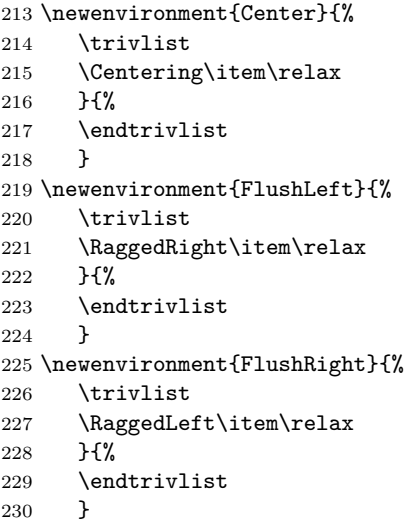

<span id="page-13-30"></span><span id="page-13-26"></span><span id="page-13-18"></span><span id="page-13-13"></span><span id="page-13-11"></span>justify justify is similar to the other environments: Start a trivlist and use \justifying.

```
231 \newenvironment{justify}{%
232 \trivlist
233 \justifying\item\relax
234 }{%
235 \endtrivlist
236 }
```
# <span id="page-13-12"></span><span id="page-13-1"></span>**6.10 Overloading the LATEX-commands**

If the option newcommands is used, we save the original LAT<sub>E</sub>X-commands and environments for ragged text and overload them.

```
237 \if@raggedtwoe@originalcommands
238 \else
239 \let\LaTeXcentering\centering
240 \let\LaTeXraggedleft\raggedleft
241 \let\LaTeXraggedright\raggedright
242 \let\centering\Centering
243 \let\raggedleft\RaggedLeft
244 \let\raggedright\RaggedRight
245 \let\LaTeXcenter\center
246 \let\endLaTeXcenter\endcenter
247 \let\LaTeXflushleft\flushleft
248 \let\endLaTeXflushleft\endflushleft
249 \let\LaTeXflushright\flushright
```
# 7 ACKNOWLEDGEMENTS 15

<span id="page-14-10"></span>250 \let\endLaTeXflushright\endflushright

```
251 \let\center\Center
```

```
252 \let\endcenter\endCenter
```

```
253 \let\flushleft\FlushLeft
```
- <span id="page-14-8"></span>254 \let\endflushleft\endFlushLeft
- <span id="page-14-13"></span>255 \let\flushright\FlushRight

```
256 \let\endflushright\endFlushRight
```

```
257 \fi
```

```
258 \langle/package)
```
# <span id="page-14-0"></span>**7 Acknowledgements**

A first version of this package for  $\text{LipX2.09}$  was named raggedri [\[8\]](#page-15-0). Laurent Siebenmann (<lcs@topo.math.u-psud.fr>) with his style ragged.sty [\[9\]](#page-15-2) provided the final impulse for this new implementation.

The code for \justifying, justify and the overloading of \@arrayparboxrestore is incorporated from the raggedr [\[3\]](#page-14-5) package by James Kilfinger (<mapdn@csv.warwick.ac.uk>).

Without the constant nagging of Rainer Sieger ([rsieger@](rsieger@awi-bremerhaven.de) [awi-bremerhaven.de](rsieger@awi-bremerhaven.de)) this package might not be.

Markus Kohm (<markus.kohm@gmx.de>) provided the code for \@gnewline.

Frank Mittelbach (<frank.mittelbach@latex-project.org>) provided the impetus for version 2.00.

Rolf Niepraschk (<Rolf.Niepraschk@gmx.de>) and Hubert Gäßlein found many bugs and provided fixes for them and code for new features.

# **References**

- <span id="page-14-4"></span>[1] Johannes Braams, David Carlisle, Alan Jeffrey, Leslie Lamport, Frank Mittelbach, Chris Rowley, and Rainer Schöpf. ltmiscen.dtx. Part of the LATEX-distribution.
- <span id="page-14-3"></span>[2] Robin Fairbairns.  $footmisc - a$  portmanteau package for customising footnotes in LATEX 2*ε*. [CTAN:tex-archive/macros/latex/contrib/](CTAN: tex-archive/macros/latex/contrib/supported/footmisc/footmisc.dtx) [supported/footmisc/footmisc.dtx](CTAN: tex-archive/macros/latex/contrib/supported/footmisc/footmisc.dtx).
- <span id="page-14-5"></span>[3] James Kilfiger. [CTAN:tex-archive/macros/latex/contrib/other/](CTAN: tex-archive/macros/latex/contrib/other/misc/raggedr.sty) [misc/raggedr.sty](CTAN: tex-archive/macros/latex/contrib/other/misc/raggedr.sty). LATEX 2*ε* package.
- <span id="page-14-2"></span>[4] Donald E. Knuth. *The TEXBook*, volume A of *Computers & Typesetting*. Addison-Wesley, Reading, MA, USA, 1986.
- <span id="page-14-1"></span>[5] Leslie Lamport. *LATEX: A Document Preparation System*. Addison-Wesley, Reading, MA, USA, first edition, 1986.
- [6] Frank Mittelbach and Rainer Schöpf. The file cmfonts.fdd for use with L<sup>A</sup>T<sub>E</sub>X 2<sub>*ε*</sub>. Part of the L<sup>A</sup>T<sub>E</sub>X-distribution.

#### Index 16

- <span id="page-15-1"></span>[7] Martin Schröder. The everysel-package. [CTAN:tex-archive/macros/](CTAN: tex-archive/macros/latex/contrib/supported/ms/everysel.dtx) [latex/contrib/supported/ms/everysel.dtx](CTAN: tex-archive/macros/latex/contrib/supported/ms/everysel.dtx). LATEX 2*ε* package.
- <span id="page-15-0"></span>[8] Martin Schröder. The raggedri document option. Was in [CTAN:](CTAN: tex-archive/macros/latex209/contrib/raggedright) [tex-archive/macros/latex209/contrib/raggedright](CTAN: tex-archive/macros/latex209/contrib/raggedright). LATEX2.09 style, outdated.
- <span id="page-15-2"></span>[9] Laurent Siebenmann. ragged.sty. [CTAN:tex-archive/macros/](CTAN: tex-archive/macros/generic/ragged.sty) [generic/ragged.sty](CTAN: tex-archive/macros/generic/ragged.sty). generic macro file for plain and LHFX.

# **Index**

Numbers written in italic refer to the page where the corresponding entry is described; numbers underlined refer to the code line of the definition; numbers in roman refer to the code lines where the entry is used.

 $\overline{a}$ 

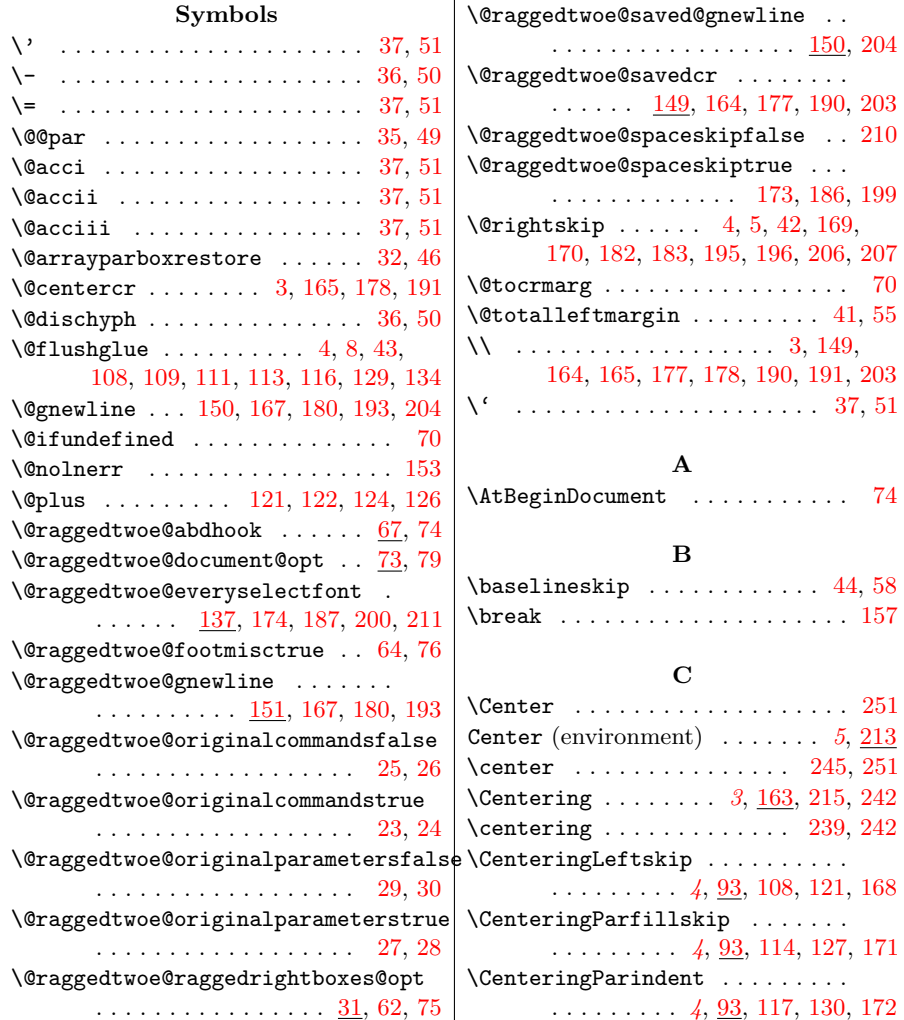

#### Index 17

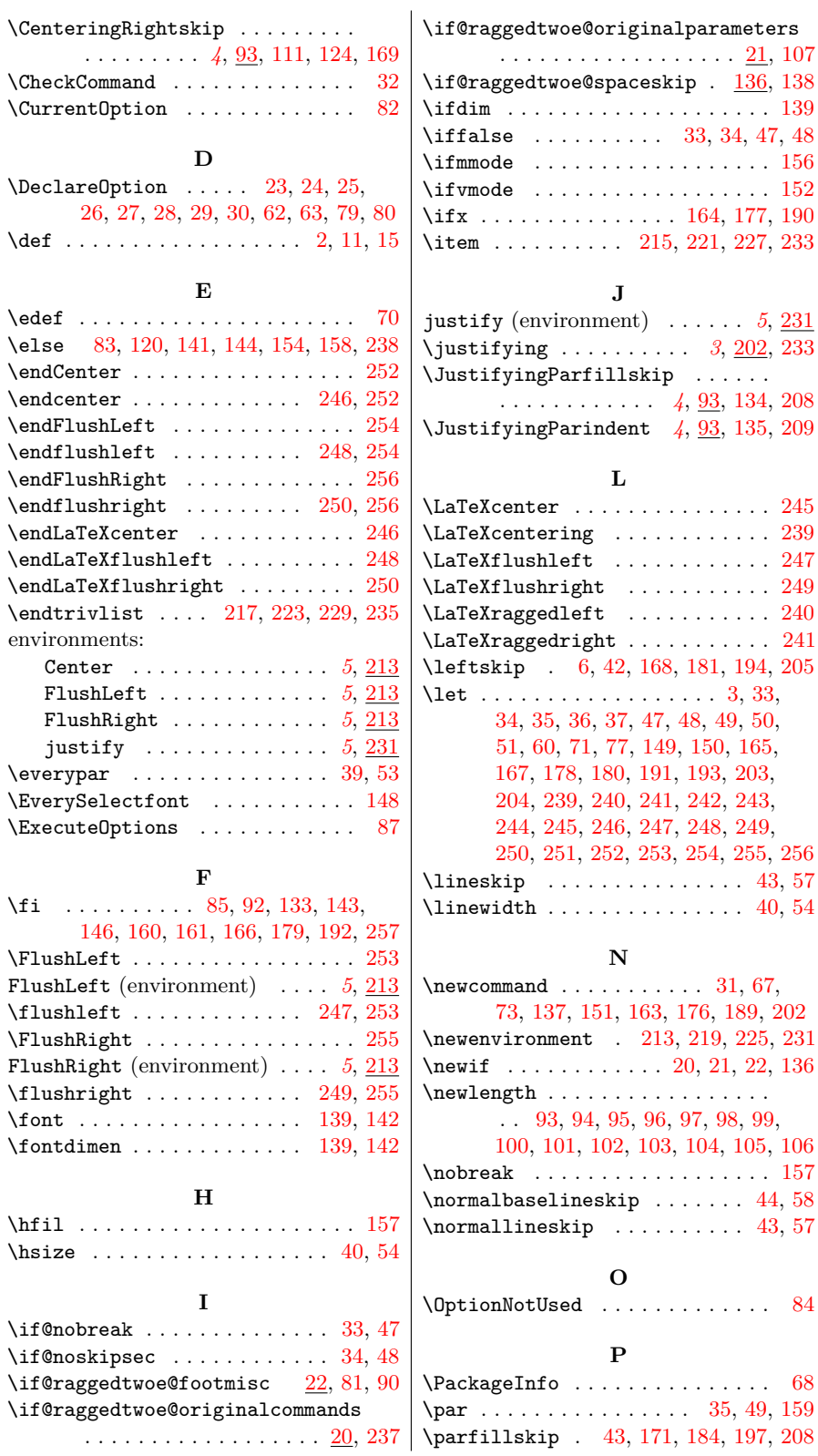

# Change History 18

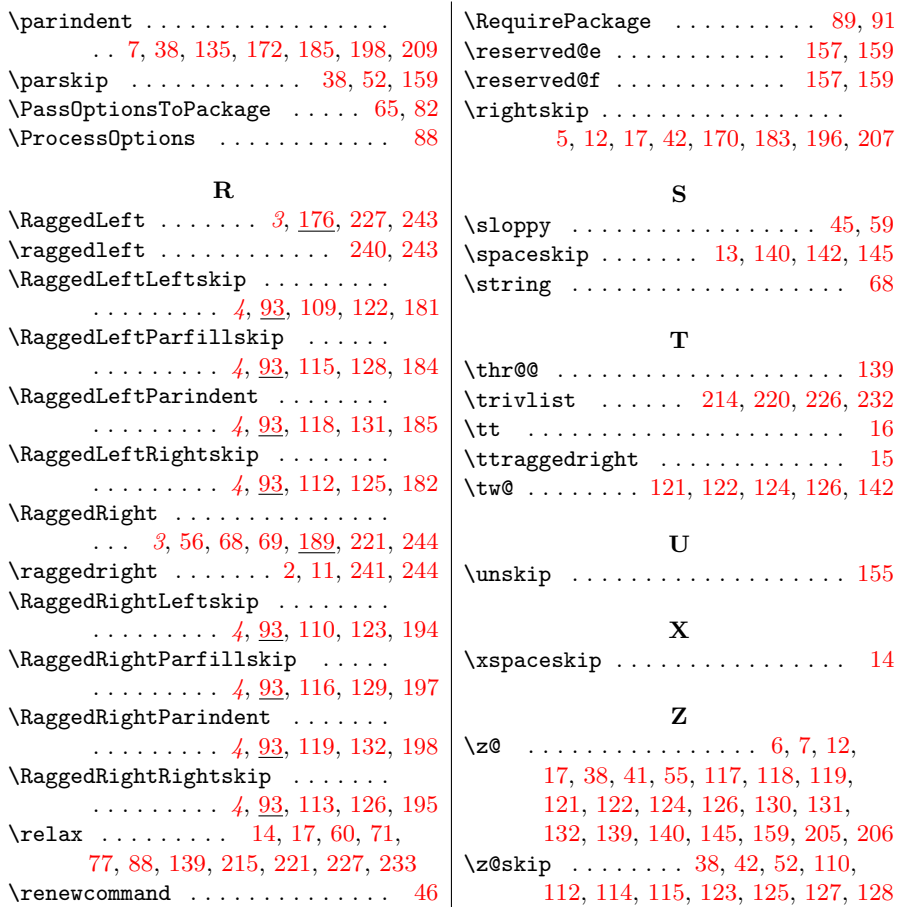

# **Change History**

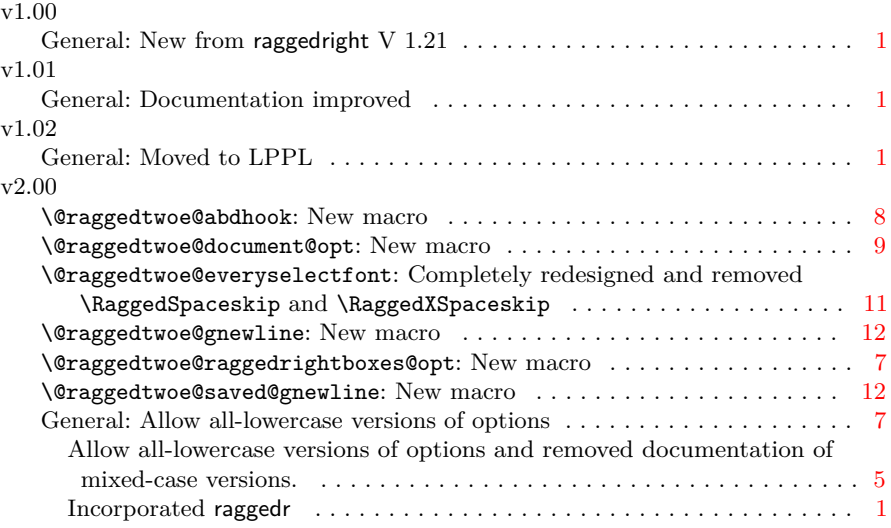

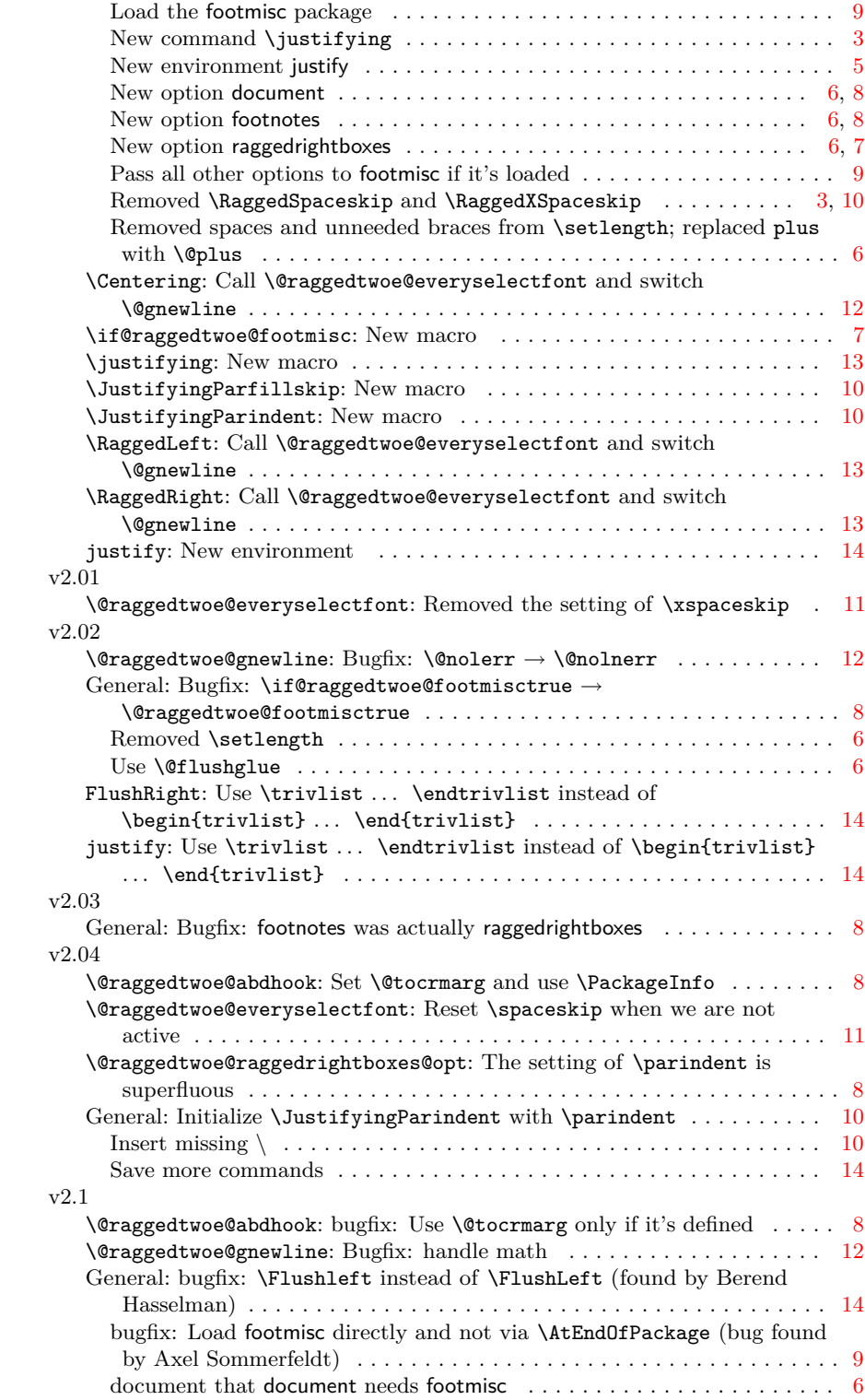